## 50 RACCOURCIS CLAVIER SOUS EXCEL

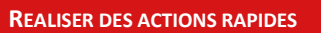

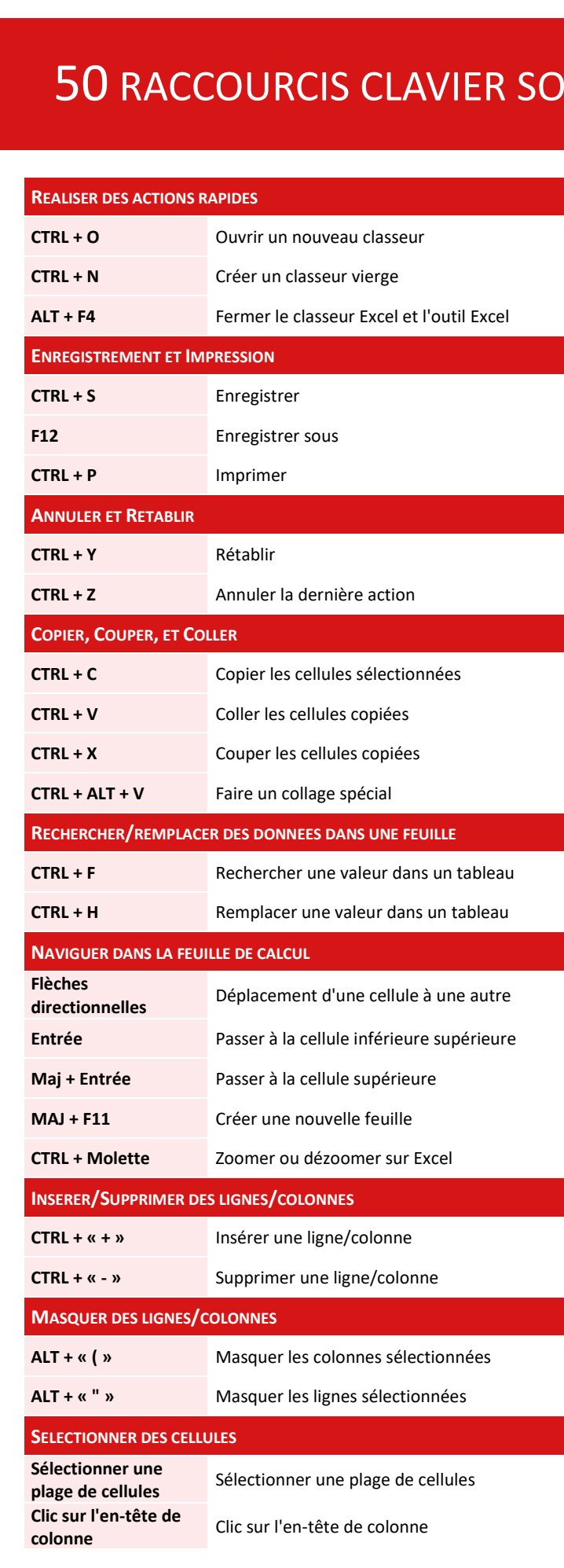

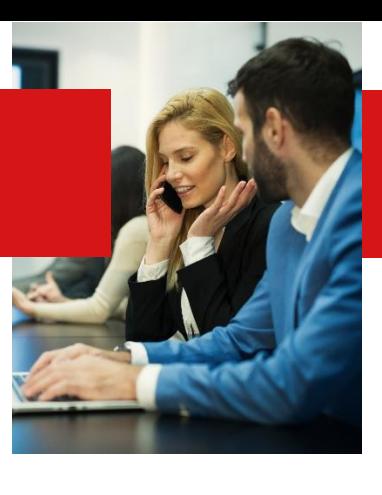

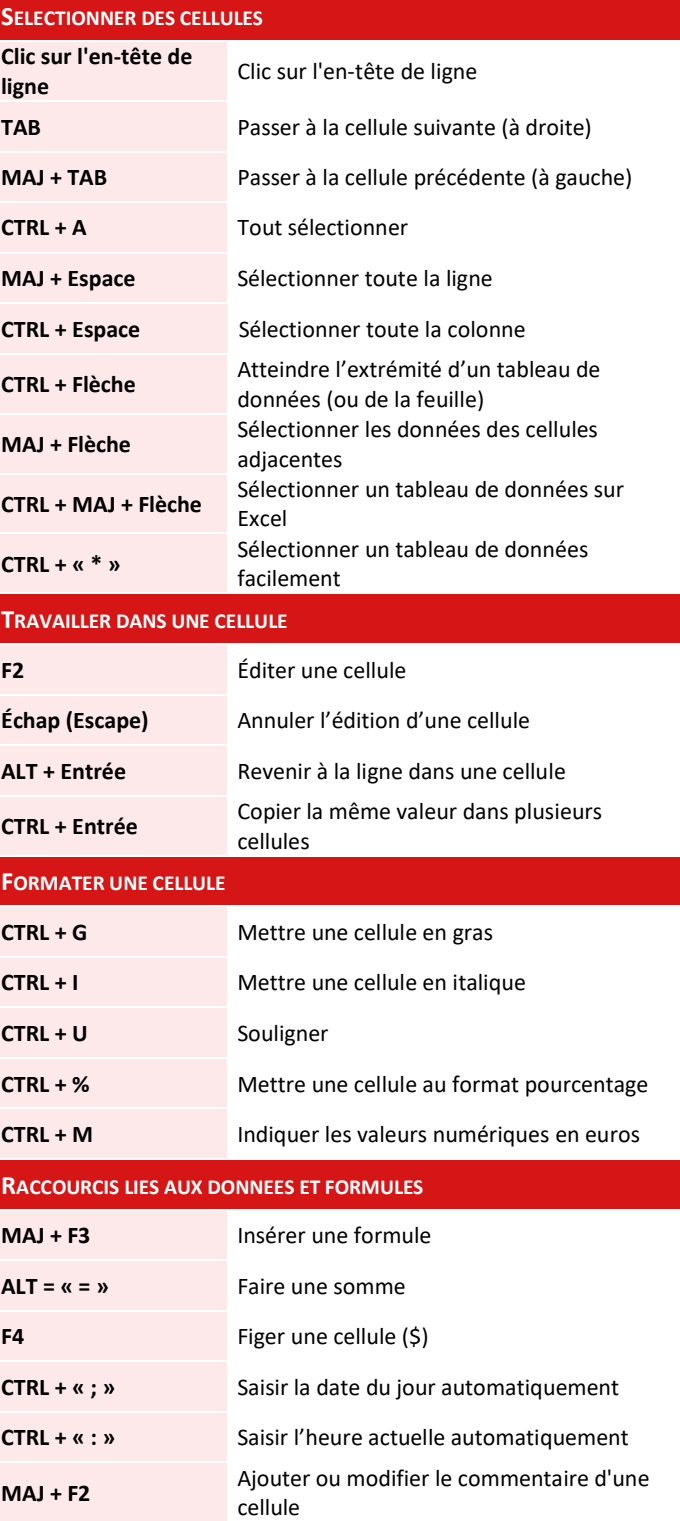

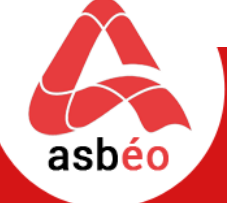

Tél: 06 52 41 61 41 Mail : contact@asbeo.fr Site :<www.asbeo.com>